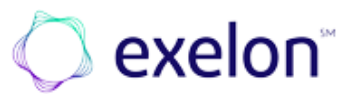

## Invoice Submittal Methods & Requirements

This is applicable to all Vendors of the Exelon family of companies (including, but not limited to BGE, ComEd, PECO, PHI, Delmarva Power, Atlantic City Electric and Pepco)

## Failure to follow these invoice submittal instructions or to furnish the required information in the proper format *will result in delayed payment*

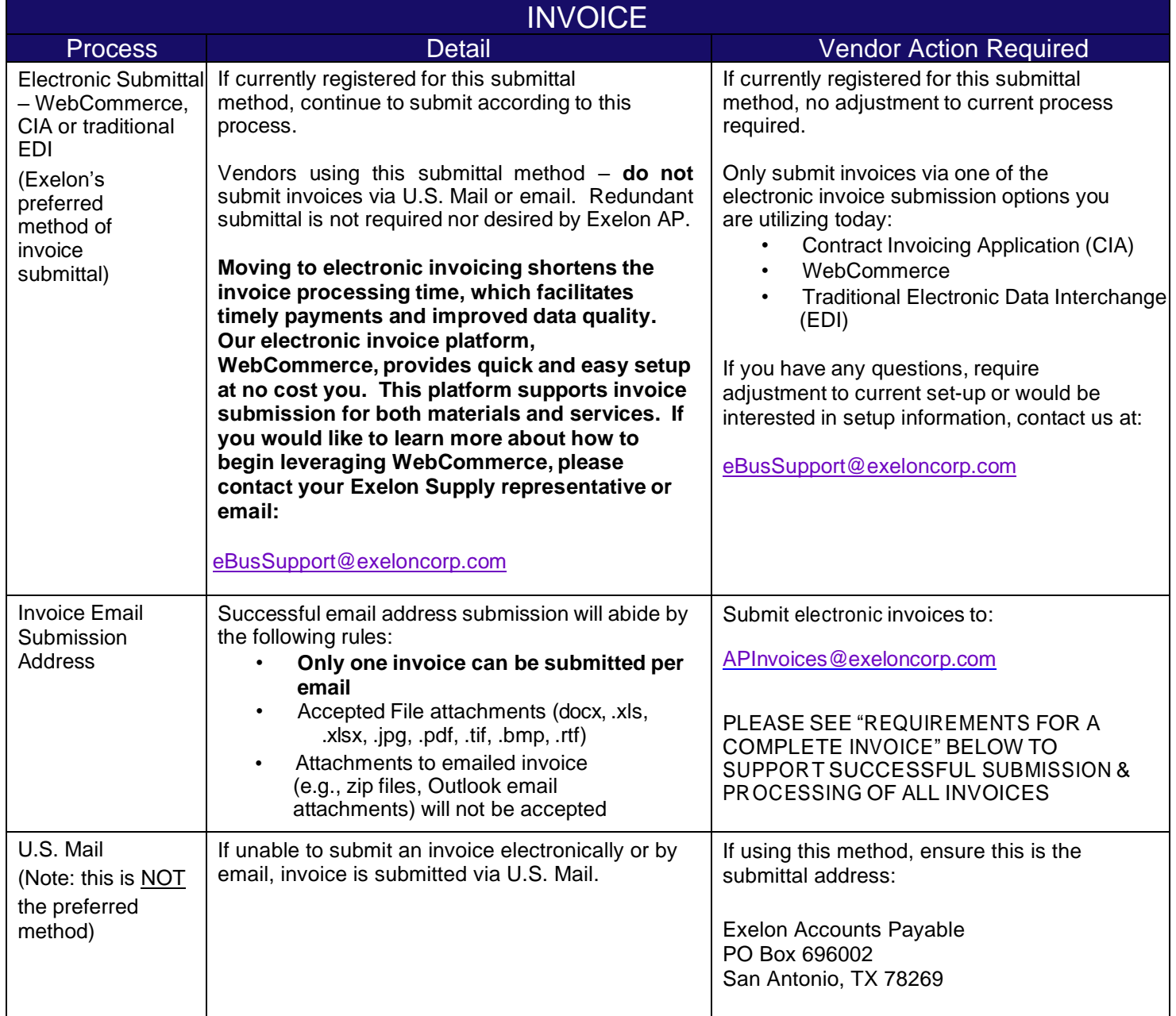

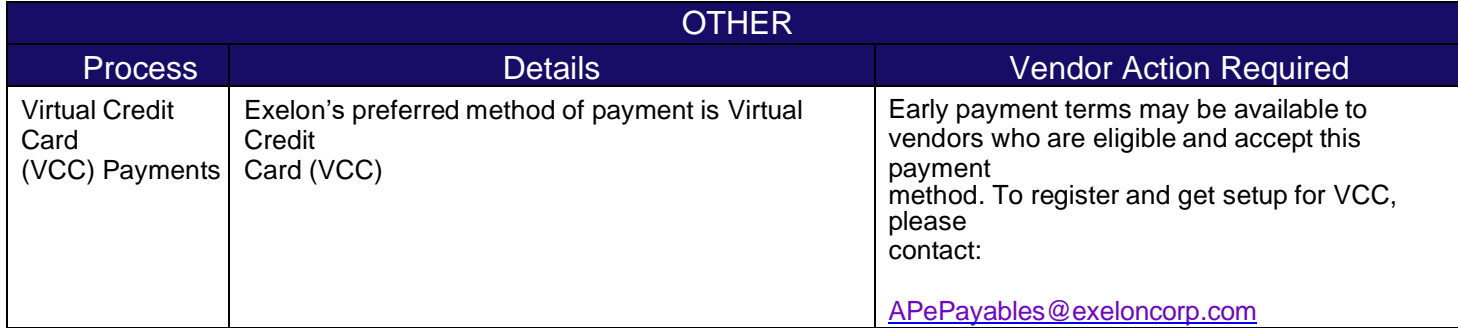

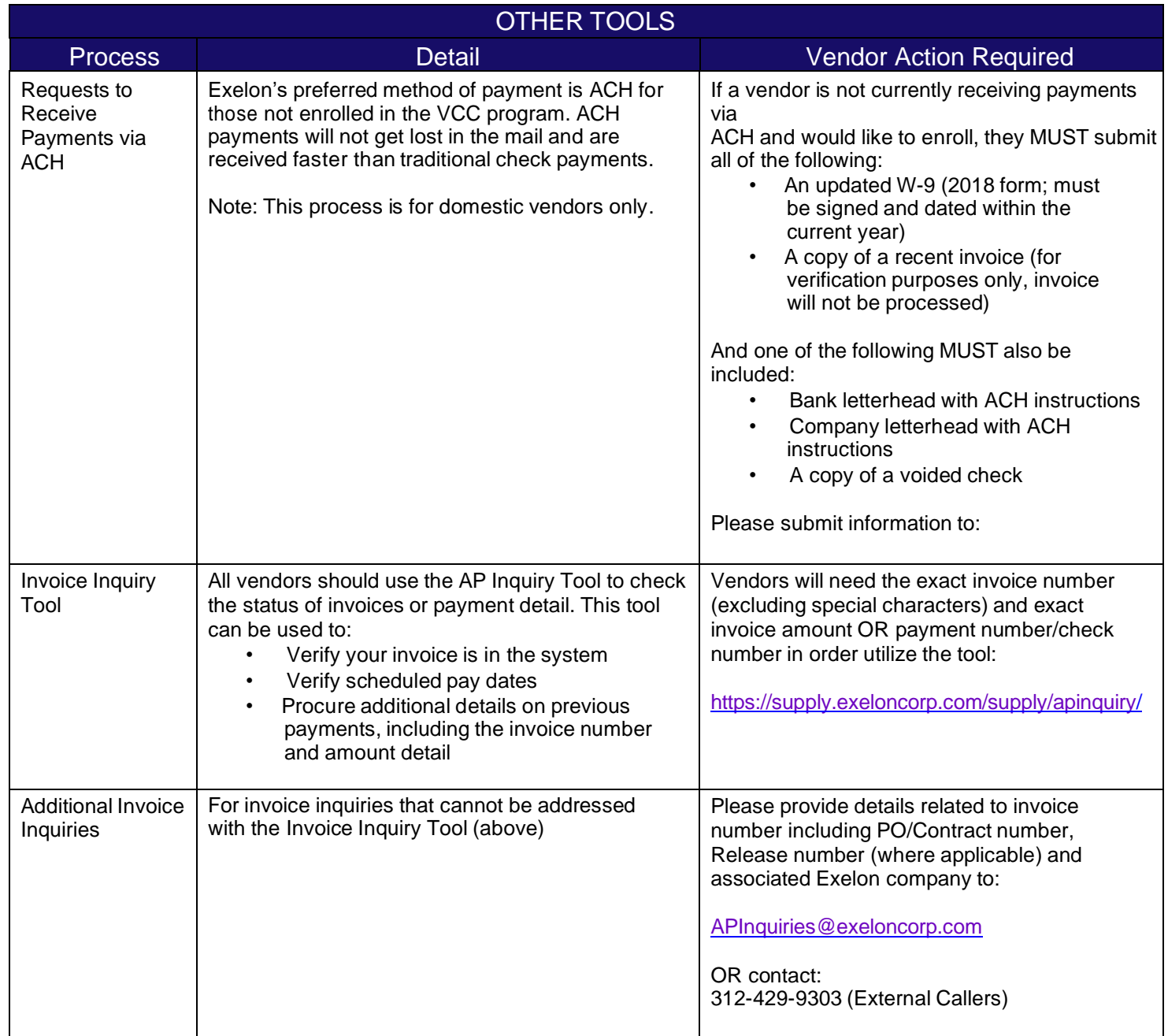

**The minimum requirements are** *mandatory* **for successful processing of an invoice (not submitted via EDI/WebCommerce). Invoices not including the required information will be rejected and returned to the vendor and will require the vendor to resubmit a corrected invoice.**

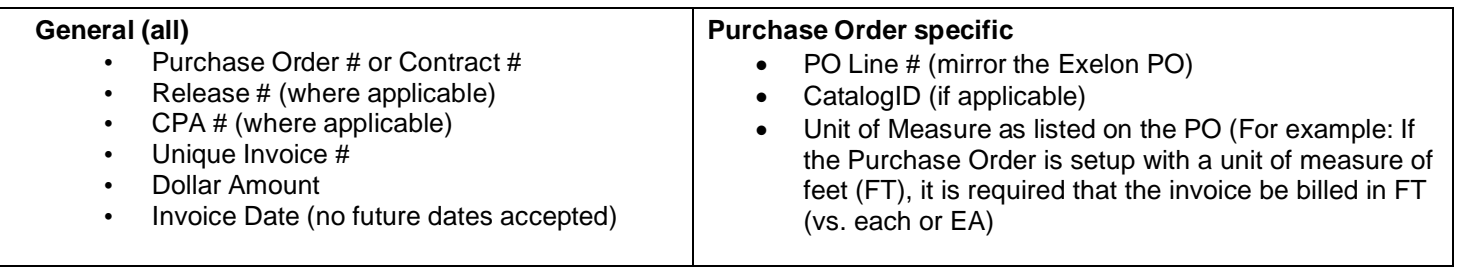

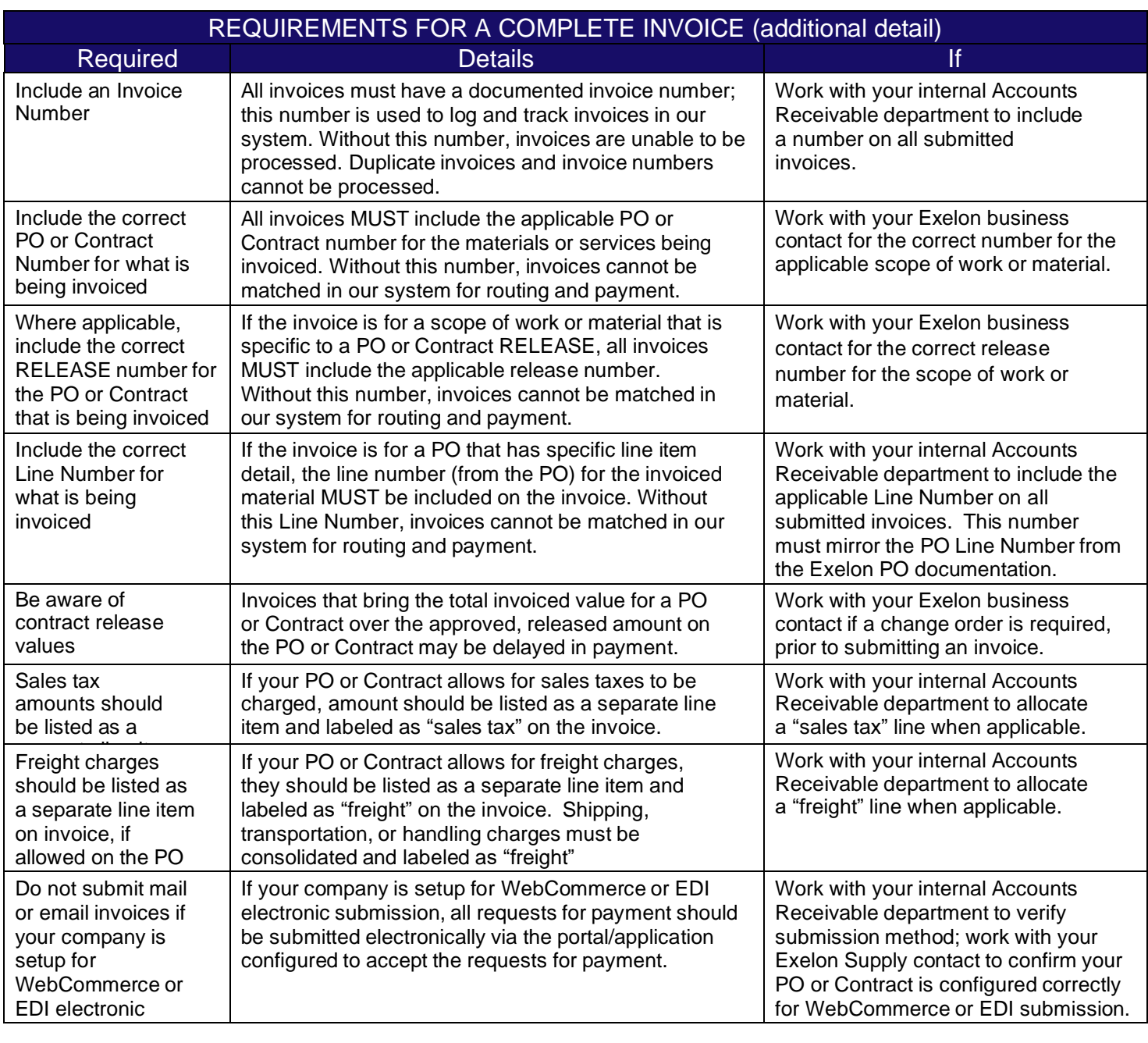

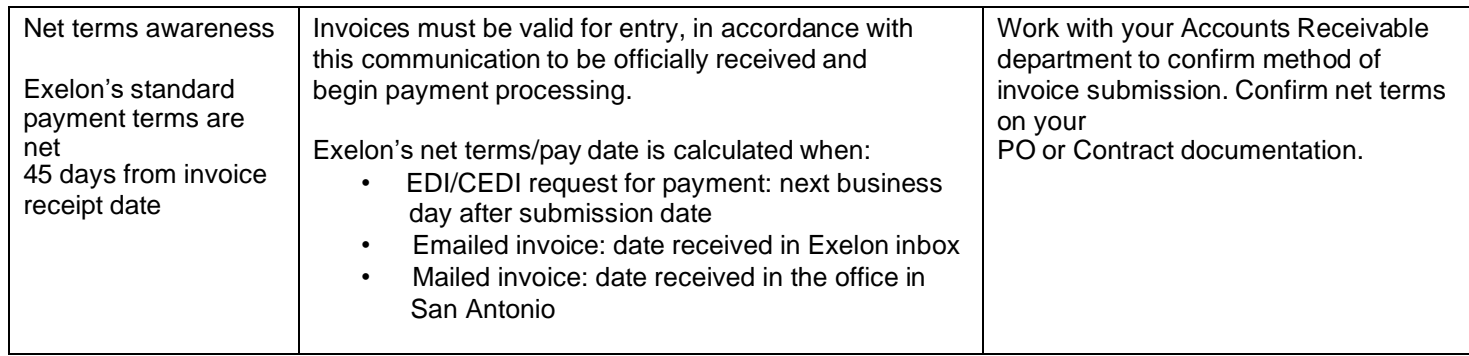

*Updated 4/13/2022*